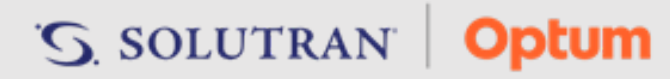

#### **Release Schedule**

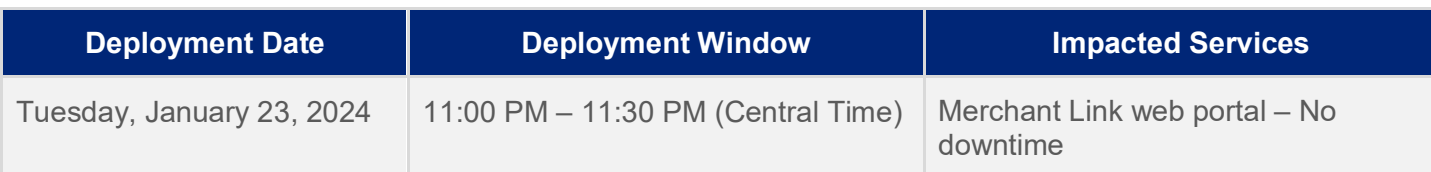

### **New Features**

This release does not include any new client- or member-facing features.

### **Enhancements**

## **Merchant Link – New Dispute Contact Information Tab (under Settings)**

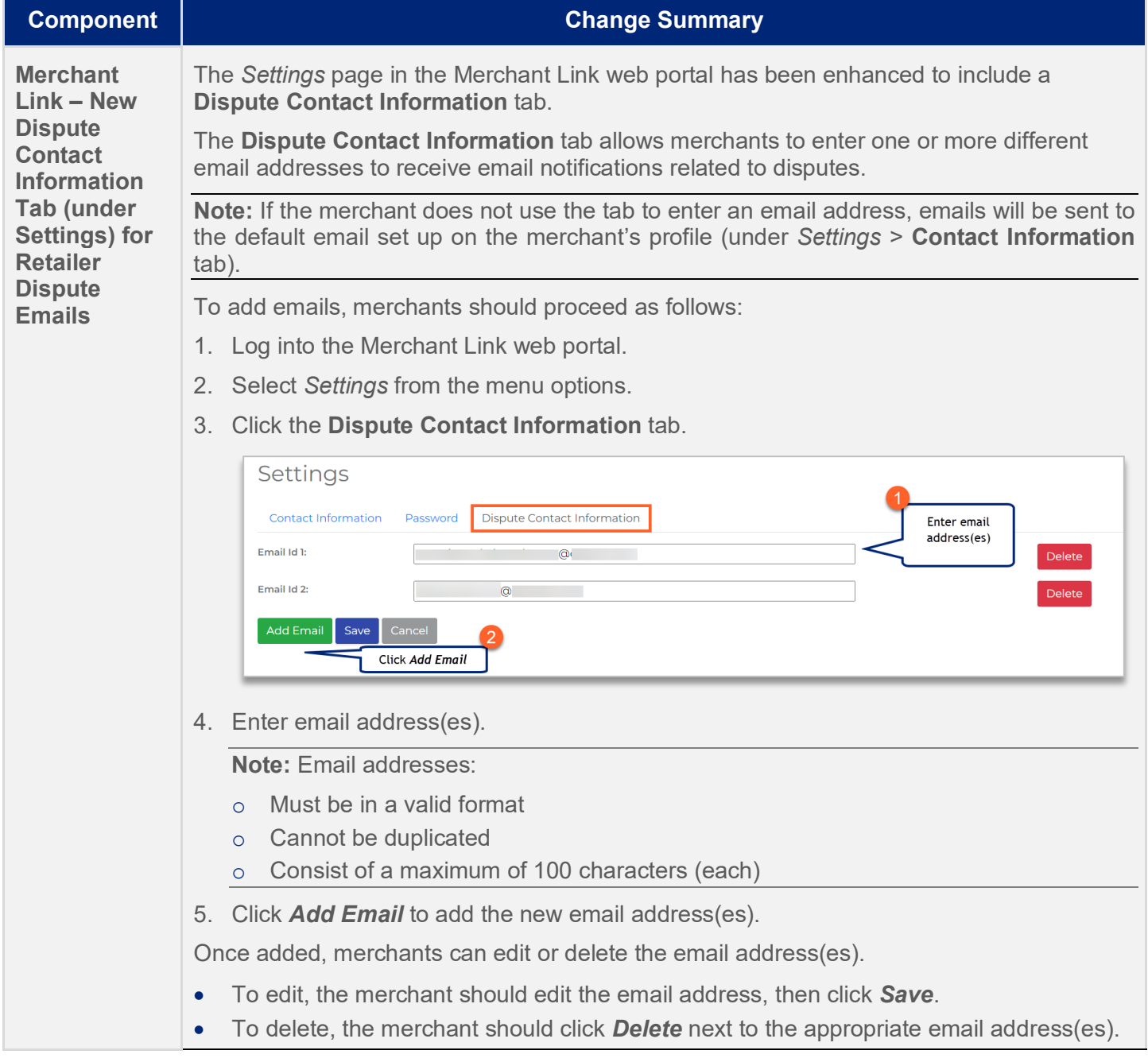

# **Fixed Issues**

This release does not include any fixed client- or member-facing issues.